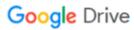

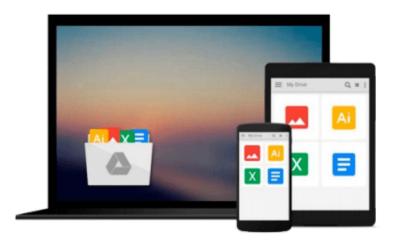

# Mastering Probabilistic Graphical Models using Python

Ankur Ankan, Abinash Panda

Download now

Click here if your download doesn"t start automatically

# **Mastering Probabilistic Graphical Models using Python**

Ankur Ankan, Abinash Panda

Mastering Probabilistic Graphical Models using Python Ankur Ankan, Abinash Panda

Master probabilistic graphical models by learning through real-world problems and illustrative code examples in Python

### **About This Book**

- Gain in-depth knowledge of Probabilistic Graphical Models
- Model time-series problems using Dynamic Bayesian Networks
- A practical guide to help you apply PGMs to real-world problems

## Who This Book Is For

If you are a researcher or a machine learning enthusiast, or are working in the data science field and have a basic idea of Bayesian learning or probabilistic graphical models, this book will help you to understand the details of graphical models and use them in your data science problems.

### What You Will Learn

- Get to know the basics of probability theory and graph theory
- Work with Markov networks
- Implement Bayesian networks
- Exact inference techniques in graphical models such as the variable elimination algorithm
- Understand approximate inference techniques in graphical models such as message passing algorithms
- Sampling algorithms in graphical models
- Grasp details of Naive Bayes with real-world examples
- Deploy probabilistic graphical models using various libraries in Python
- Gain working details of Hidden Markov models with real-world examples

#### In Detail

Probabilistic graphical models is a technique in machine learning that uses the concepts of graph theory to concisely represent and optimally predict values in our data problems.

Graphical models gives us techniques to find complex patterns in the data and are widely used in the field of speech recognition, information extraction, image segmentation, and modeling gene regulatory networks.

This book starts with the basics of probability theory and graph theory, then goes on to discuss various models and inference algorithms. All the different types of models are discussed along with code examples to create and modify them, and also run different inference algorithms on them. There is an entire chapter that goes on to cover Naive Bayes model and Hidden Markov models. These models have been thoroughly discussed using real-world examples.

**Download** Mastering Probabilistic Graphical Models using Pyt ...pdf

Read Online Mastering Probabilistic Graphical Models using P ...pdf

# Download and Read Free Online Mastering Probabilistic Graphical Models using Python Ankur Ankan, Abinash Panda

#### From reader reviews:

#### **Greta Harty:**

The e-book untitled Mastering Probabilistic Graphical Models using Python is the guide that recommended to you you just read. You can see the quality of the guide content that will be shown to you actually. The language that author use to explained their ideas are easily to understand. The article writer was did a lot of investigation when write the book, hence the information that they share to your account is absolutely accurate. You also could possibly get the e-book of Mastering Probabilistic Graphical Models using Python from the publisher to make you much more enjoy free time.

#### **Terri Wiggins:**

Reading can called thoughts hangout, why? Because while you are reading a book especially book entitled Mastering Probabilistic Graphical Models using Python your thoughts will drift away trough every dimension, wandering in most aspect that maybe unknown for but surely can be your mind friends. Imaging every word written in a e-book then become one web form conclusion and explanation which maybe you never get prior to. The Mastering Probabilistic Graphical Models using Python giving you an additional experience more than blown away your head but also giving you useful info for your better life on this era. So now let us present to you the relaxing pattern the following is your body and mind will be pleased when you are finished reading it, like winning a casino game. Do you want to try this extraordinary paying spare time activity?

#### **Brenda Taylor:**

Your reading sixth sense will not betray a person, why because this Mastering Probabilistic Graphical Models using Python book written by well-known writer who really knows well how to make book that could be understand by anyone who also read the book. Written throughout good manner for you, leaking every ideas and writing skill only for eliminate your current hunger then you still doubt Mastering Probabilistic Graphical Models using Python as good book but not only by the cover but also by the content. This is one publication that can break don't ascertain book by its protect, so do you still needing yet another sixth sense to pick this kind of!? Oh come on your reading sixth sense already told you so why you have to listening to a different sixth sense.

#### **David Ramos:**

You can obtain this Mastering Probabilistic Graphical Models using Python by check out the bookstore or Mall. Only viewing or reviewing it could to be your solve issue if you get difficulties for ones knowledge. Kinds of this publication are various. Not only by written or printed but additionally can you enjoy this book by simply e-book. In the modern era including now, you just looking from your mobile phone and searching what their problem. Right now, choose your own personal ways to get more information about your book. It is most important to arrange yourself to make your knowledge are still change. Let's try to choose correct

ways for you.

Download and Read Online Mastering Probabilistic Graphical Models using Python Ankur Ankan, Abinash Panda #NGV28YPS9A0

# Read Mastering Probabilistic Graphical Models using Python by Ankur Ankan, Abinash Panda for online ebook

Mastering Probabilistic Graphical Models using Python by Ankur Ankan, Abinash Panda Free PDF d0wnl0ad, audio books, books to read, good books to read, cheap books, good books, online books, books online, book reviews epub, read books online, books to read online, online library, greatbooks to read, PDF best books to read, top books to read Mastering Probabilistic Graphical Models using Python by Ankur Ankan, Abinash Panda books to read online.

## Online Mastering Probabilistic Graphical Models using Python by Ankur Ankan, Abinash Panda ebook PDF download

Mastering Probabilistic Graphical Models using Python by Ankur Ankan, Abinash Panda Doc

Mastering Probabilistic Graphical Models using Python by Ankur Ankan, Abinash Panda Mobipocket

Mastering Probabilistic Graphical Models using Python by Ankur Ankan, Abinash Panda EPub